## **DOKO DC1320PL**

## Профессиональная документ-камера

TS-82-922-04010-005

· Высокая четкость изображения (разрешение матрицы 13M)

- 176Х увеличение (22Х Оптическое и 8Х Цифровое)
- · HDMI интерфейс с разрешением до UHD 4K

· Режимы проходящего сигнала по VGA/HDMI · Встроенный световой планшет подсветки/3" ЖК экран просмотра

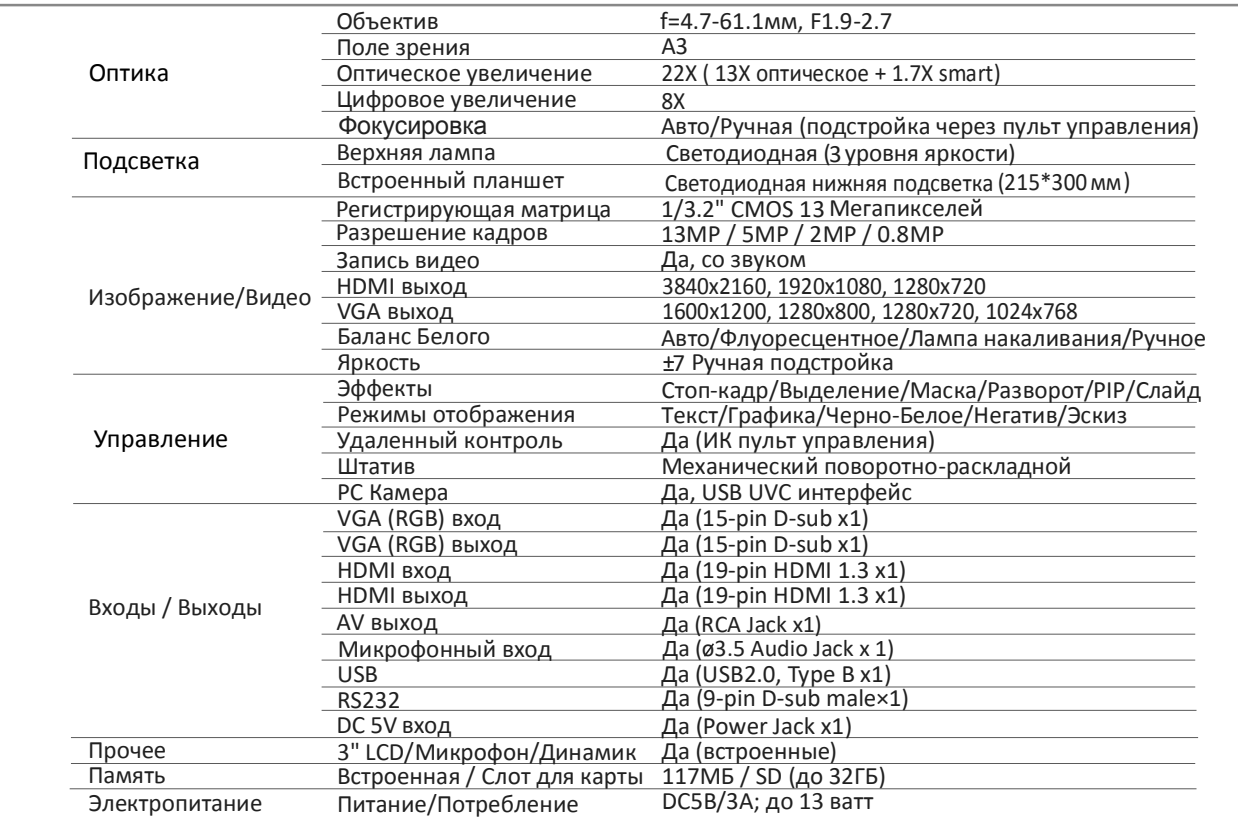

## www.doko.pro

## Краткое описание русский

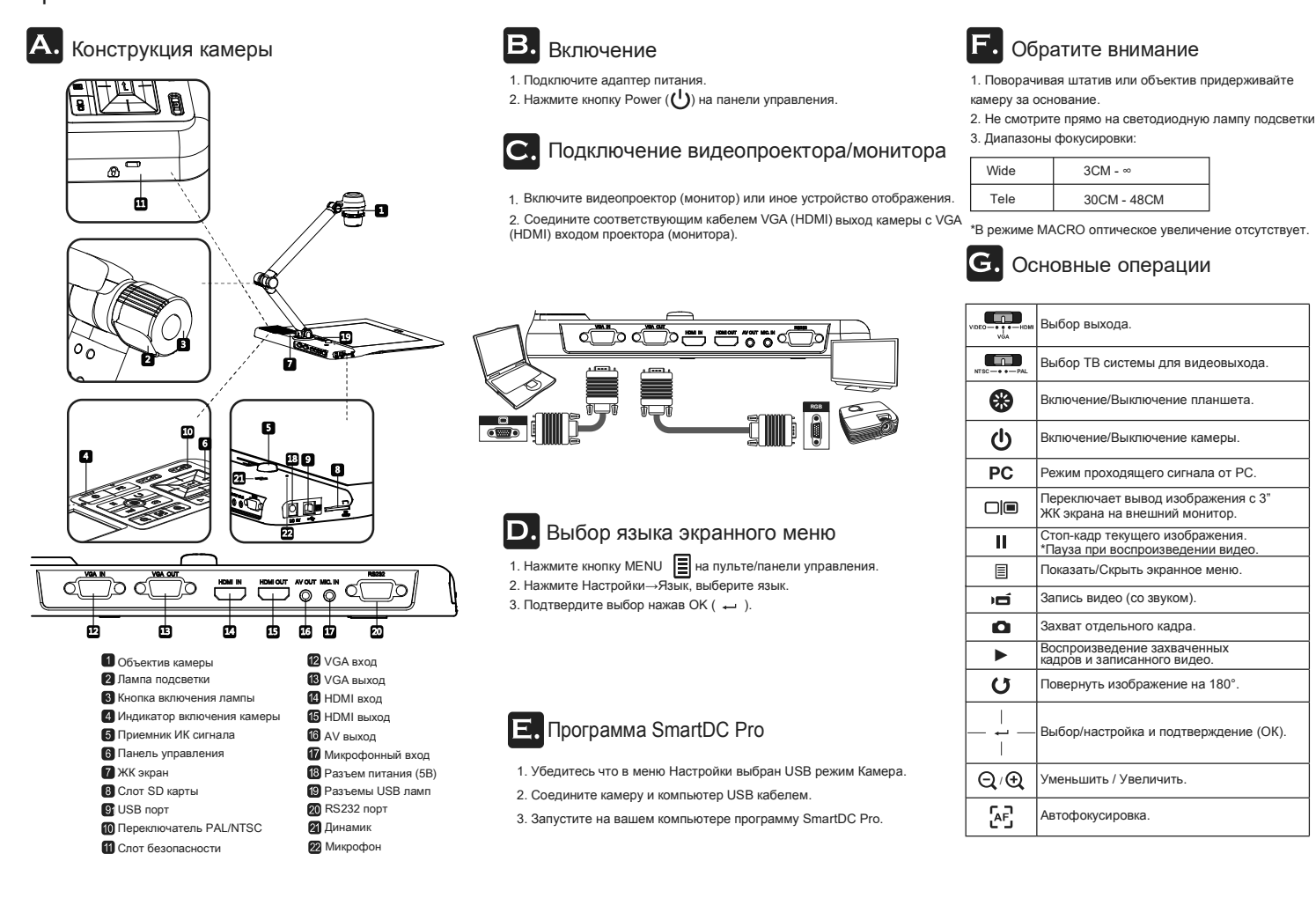